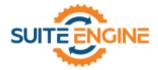

# Suite Engine Channel Payments Manager Release Notes

Product: Channel Payments Manager Core
Release: 1.9
Version: 1.9.2024051823.136710
Release Date: 05/24/2024
Minimum Business Central Version Compatibility: 22.0

Please install this release in your Business Central sandbox environment for testing. It is Suite Engine's recommendation that you test not only the areas specifically addressed within this release but all of your business processes, so that you may confirm that changes introduced in this release have not created issues in other parts of your application. These release notes should be fully reviewed as part of your testing process, as they may include information on new setup and configuration requirements.

If you encounter issues in your testing, please contact your Suite Engine partner or file a support ticket at <u>https://suiteengine.com/support</u>.

Once you have completed testing in your sandbox, you can proceed to installing this release in your live environment. Suite Engine recommends that users be logged out of Business Central prior to installation of the release; if this is not possible, please advise your users that it may be necessary to refresh or log out/log in to Business Central in order to continue working with the application.

This release is issued under the assumption that you have kept your existing Suite Engine applications current. Suite Engine cannot be held responsible for any issues that arise out of installing this release into an out-of-date environment.

This release may introduce new table objects or modifications to existing ones. If you are maintaining configuration packages for the purpose of moving data to and from database environments, you are advised to take note of any table changes (for a complete list of release objects, see <u>here</u>) and make any adjustments to these packages as needed.

### **Release Overview**

#### Features and Functionality

• A new **Payment Application** field has been added to the **CPM Transaction** table. This indicates whether a related customer ledger payment entry has or has not been applied to other ledger entries.

#### **Channel Foundations**

The following Channel Payments Manager Core changes will support forthcoming features and functionality for platform-specific integrations:

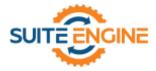

• To support an upcoming Usio integration, changes have been made to CPM Core's refund functionality.

#### Miscellaneous

• A new design pattern for the loading of default and demo data has been implemented for CPM Core.

## **Release Objects**

The following objects have been created, modified, or deprecated as part of this release:

| Object Type | Object ID | Object Name                    | Action   |
|-------------|-----------|--------------------------------|----------|
| Table       | 70338650  | SENP Payment Platform          | Modified |
| Table       | 70338652  | SENP Payment Request           | Modified |
| Table       | 70338653  | SENP Payment                   | Modified |
| Table       | 70338654  | SENP Transaction               | Modified |
| Page        | 70338650  | SENP Payment Platform          | Modified |
| Page        | 70338661  | SENP Transactions              | Modified |
| Page        | 70338662  | SENP Transaction Card          | Modified |
| Page        | 70338670  | SENP Administrator Role Center | Modified |
| Codeunit    | 70338650  | SENP API Utility Functions     | Modified |
| Codeunit    | 70338655  | SENP Default Automation        | Modified |
| Codeunit    | 70338662  | SENP Post Transaction          | Modified |
| Codeunit    | 70338665  | SENPCore API Processing        | Modified |
| Codeunit    | 70338667  | SENP Upgrade                   | Modified |
| Codeunit    | 70338670  | SENP API Management            | Created  |
| Codeunit    | 70338671  | SENPCORE APIEngineDataload     | Created  |
| Enumeration | 70338670  | SENP Payment Application       | Created  |
| Interface   |           | CSM Item Attribute Type Link   | Created  |

## **Release Extensions**

The following extensions have been created, modified, or removed as part of this release:

| Object Type          | Object ID | Object Name             | Action  | Extends                 |
|----------------------|-----------|-------------------------|---------|-------------------------|
| EnumerationExtension | 70338651  | SENPAPI Automation Type | Created | SENPAPI Automation Type |

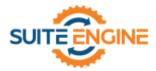

## Integration Events

The following integration events have been added as part of this release:

| Object<br>Type | Object<br>ID | Object<br>Name                   | Integration Events                                                                                                    |  |
|----------------|--------------|----------------------------------|----------------------------------------------------------------------------------------------------|--|
| Codeunit       | 70338650     | SENP API<br>Utility<br>Functions | <ul> <li>OnBeforeGetPaymentFeeOnPaymentPlatform</li> <li>OnGetPaymentFeeOnPaymentPlatformOnBeforeGetAPIFunctionForCPMOperation</li> <li>OnAfterGetPaymentFeeOnPaymentPlatform</li> <li>OnBeforeCapturePaymentIntentOnPaymentPlatformOnBeforeGetAPIFunctionForCPMOperation</li> <li>GetTransactionOnBeforeGetAPIFunctionForCPMOperation</li> <li>OnBeforeGetTransaction</li> <li>OnAfterGetTransaction</li> <li>OnCreatePaymentRequestOnPmtPlatformOnBeforeGetAPIFunctionForCPMOperation</li> <li>OnBeforeGetRefundDetailsForRefundRequestOnPaymentPlatform</li> </ul> |  |
| Codeunit       | 70338665     | SENPCore<br>API<br>Processing    | <ul> <li>OnAfterRetrieveTransactionOperation</li> <li>OnGetAPIFunctionForRetrieveTransactionOperation</li> <li>OnBeforeCapturePaymentIntentOperation</li> <li>OnCapturePaymentIntentOperationOnBeforeExecuteAPIMessage</li> <li>OnAfterCapturePaymentIntentOperation</li> </ul>                                                                                                    |  |
| Codeunit       | 70338670     | SENP API<br>Management           |                                                                                                    |  |